# **Gestion de projet - réaliser le diagramme de PERT**

GÉRARD CASANOVA - DENIS ABÉCASSIS

*Paternité - Pas d'Utilisation Commerciale - Pas de Modification : http://creativecommons.org/licenses/by-nc-nd/2.0/fr/*

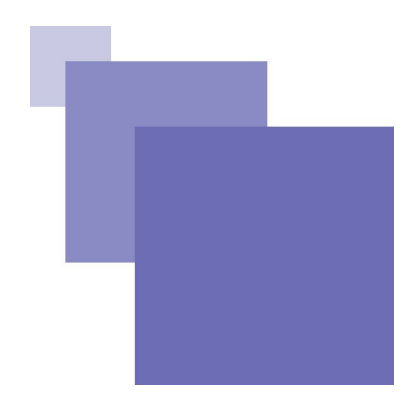

 $\boldsymbol{9}$ 

## **Table des** matières

#### I - Objectifs

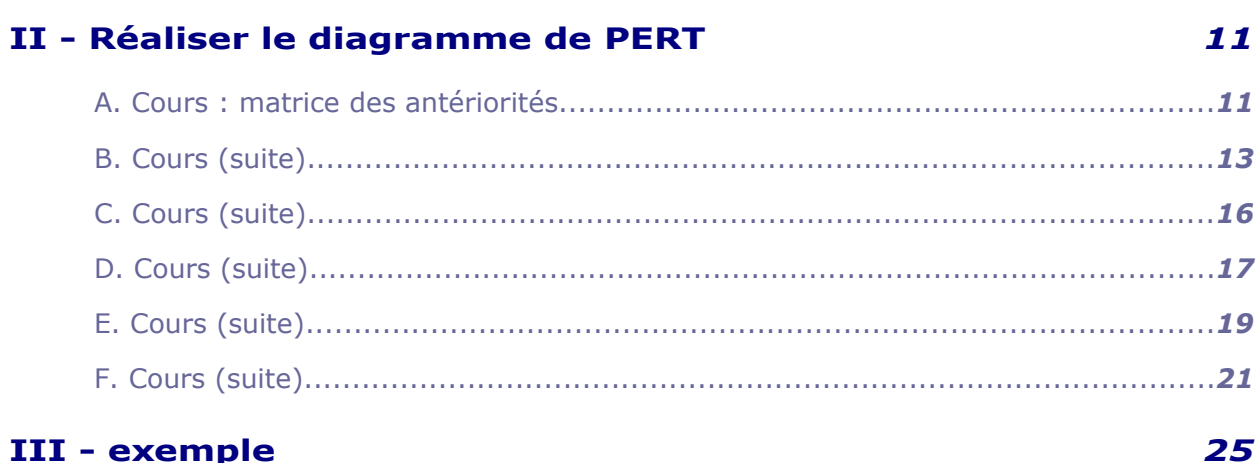

#### III - exemple

 $\mu$ 

**College College** 

 $\mathcal{C}^{\mathcal{A}}$ 

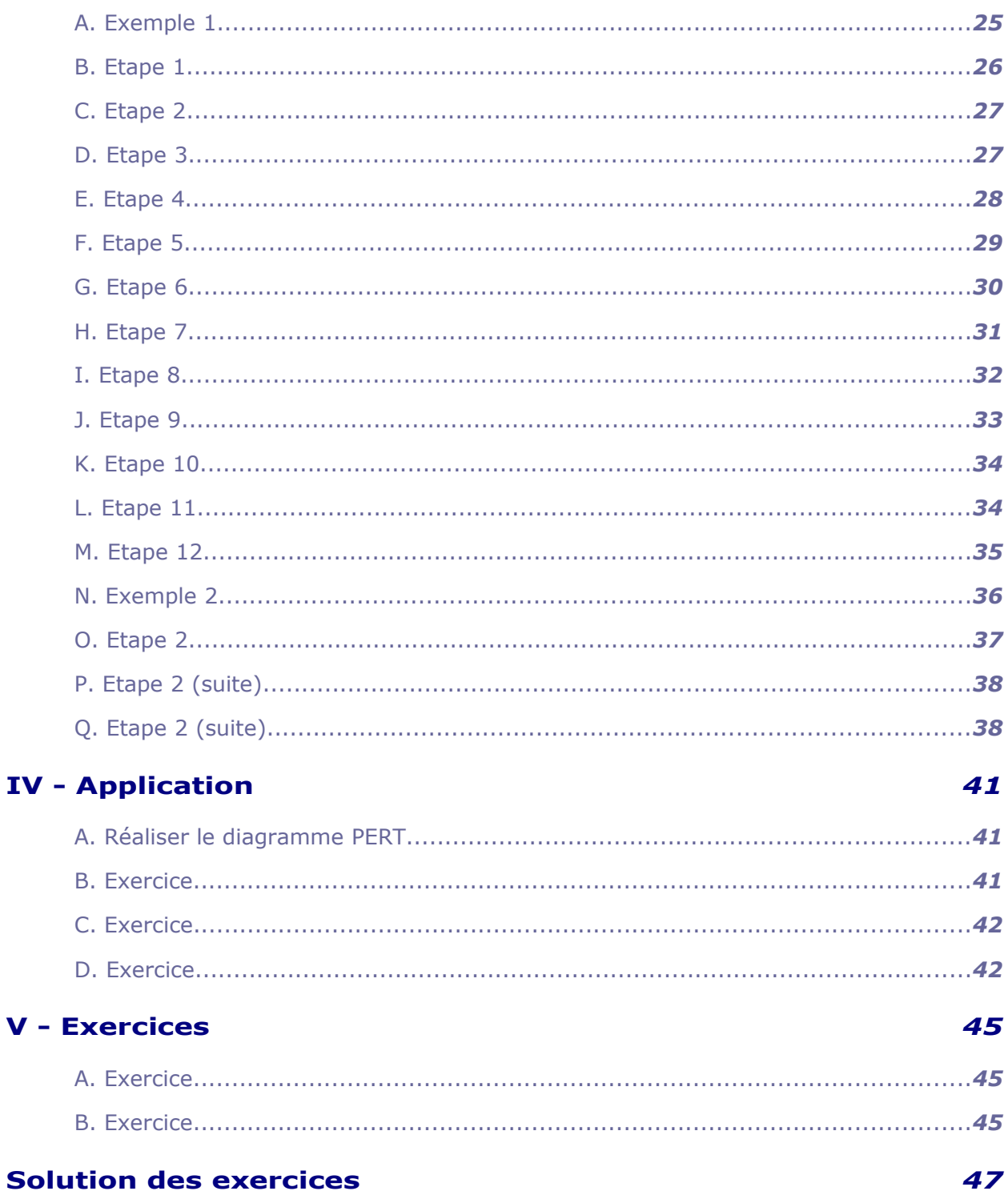

**STATISTICS** 

 $\mathbf v$ 

<span id="page-3-0"></span>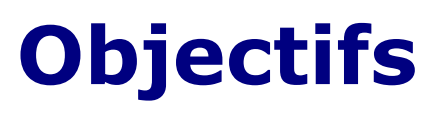

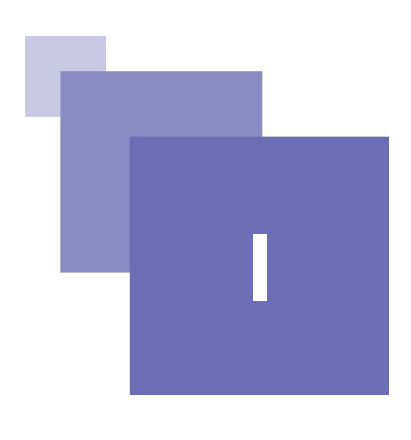

Réaliser le diagramme PERT Etablir les niveaux grâce à la matrice des antériorités Tracer le PERT

 $\mathcal{L}$ 

 $\mathcal{L}_{\mathcal{A}}$ 

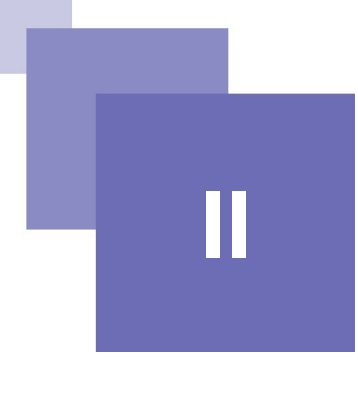

## <span id="page-4-1"></span>**Réaliser le diagramme de PERT**

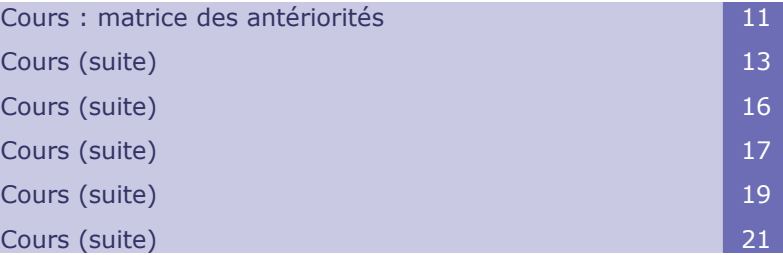

Il existe deux grandes familles de diagramme Pert, le Pert potentiel-étapes et le Pert potentiel tâches. La première (potentiel-étapes) est la plus ancienne, nous n'en présenterons que le principe car elle est moins souple et moins utilisée, par contre nous travaillerons surtout sur la deuxième (potentiel tâches).

Pour établir le diagramme Pert nous allons utiliser une méthode : la matrice des antériorités, celle-ci n'est pas obligatoire mais bien utile car elle permet de répartir les tâches en niveaux.

Cette répartition préfigure le Pert et facilite son élaboration.

Puis nous utiliserons une deuxième représentation : le graphe sagittal, il s'agit simplement de représenter le diagramme Pert sans les dates. Il représente le "squelette" du Pert et est bien pratique en phase d'élaboration du Pert.

## <span id="page-4-0"></span> **A. Cours : matrice des antériorités**

 $\mathcal{L}_{\mathcal{A}}$ 

a.

Pour établir cette matrice nous allons créer un tableau à deux entrées identiques : la liste des tâches, suivie d'un tableau comportant des colonnes de niveaux.

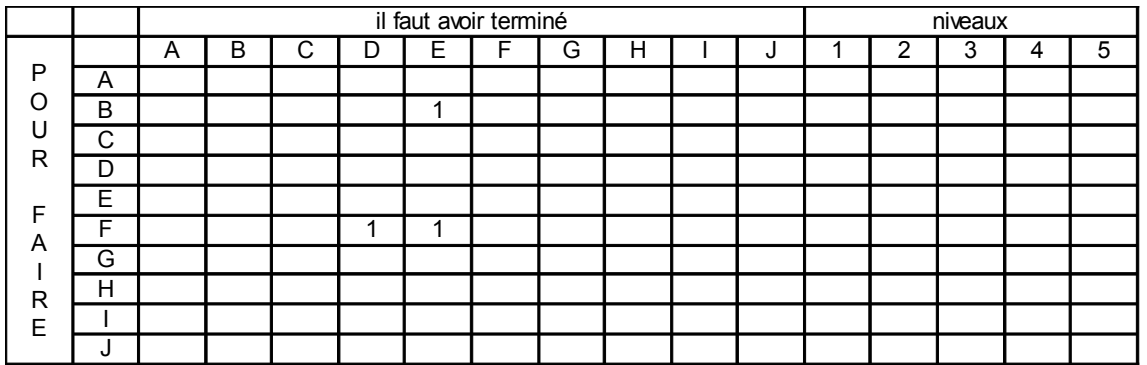

#### *Tableau 1 Tableau*

L'entrée horizontale correspond aux tâches antérieures. Le remplissage de la matrice se fait de la façon suivante:

A l'aide de la liste des tâches et de leurs antériorités compléter ligne par ligne en plaçant des"1" dans les colonnes où les tâches sont antérieures .

Supposons que la tâche E soit antérieure à la tâche B nous allons donc placer un "1" à l'intersection de la ligne B et de la colonne E

Supposons que la tâche F soit directement postérieure à D et à E nous allons donc placer un "1" à l'intersection de la ligne F et de la colonne D et un "1" à l'intersection de la ligne F et de la colonne E.

Idem pour les autres lignes.

cela donne

Avec une liste des tâches et de leur antériorités par exemple :

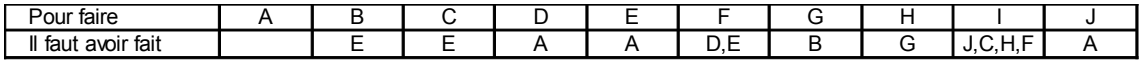

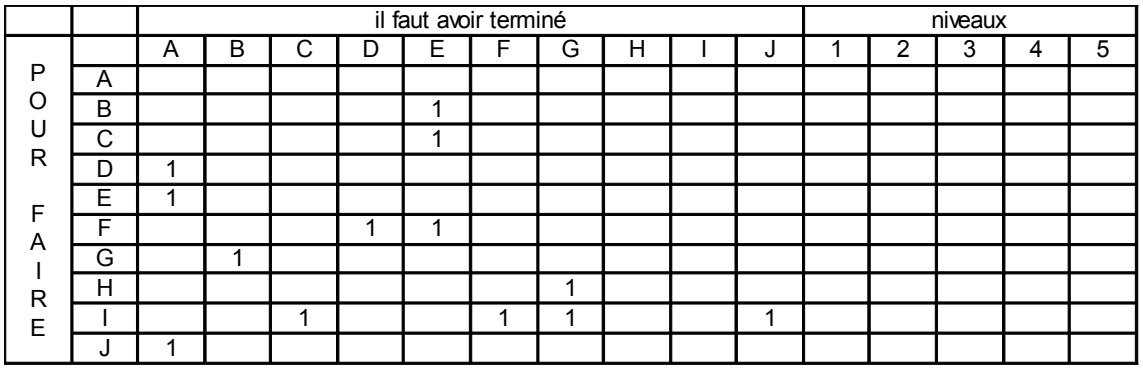

*Tableau 2 Tableau*

*Tableau 3 Tableau*

remarque : la tâche A n'ayant pas de tâches antérieures elle ne comporte pas de "1" sur sa ligne.

Nous allons réaliser un ensemble de deux étapes que nous allons répéter n fois, n étant le nombre de niveaux.

 $\mathcal{L}^{\text{max}}_{\text{max}}$ 

 $\mathcal{L}^{\mathcal{L}}$ 

 $N<sub>1</sub>$ 

## <span id="page-6-0"></span> **B. Cours (suite)**

#### *Première étape de l'ensemble*

Reporter la somme par ligne des "1" dans la colonne de niveau i (i variant de 1 à n)

#### *Deuxième étape de l'ensemble*

Déterminer quelles sont les tâches de niveau i : tout simplement ce sont les tâches pour lesquelles la somme trouvée précédemment est nulle.

Éliminer les "1" de chaque colonne de niveau i.

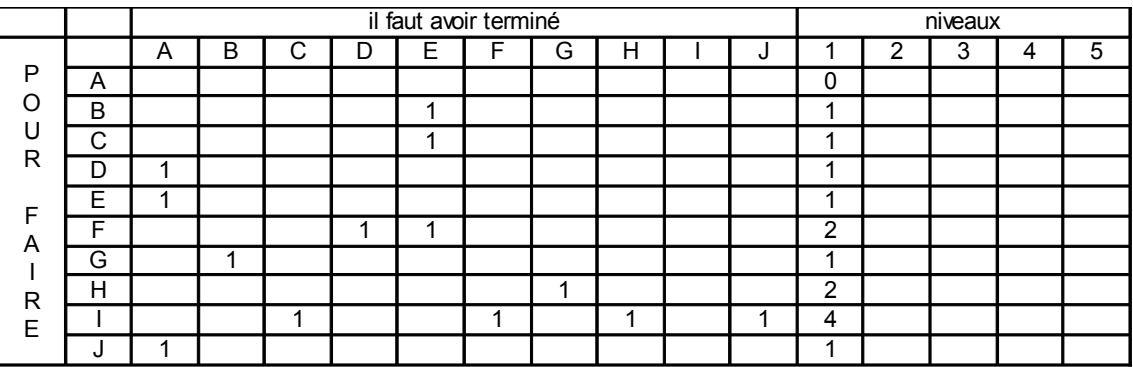

#### *Tableau 4 Tableau*

Nous avons réalisé la première étape ci-dessus en reportant la somme par ligne des "1" dans la colonne de niveau 1(i étant =1)

pour la deuxième

la tâche de niveau 1 est donc la tâche A car la somme des "1" de la ligne A est nulle.

Nous allons donc éliminer tous les 1 de la colonne A

|         |   |   |   |   |   | il faut avoir terminé |   |   |   |   |                |   | niveaux |   |   |
|---------|---|---|---|---|---|-----------------------|---|---|---|---|----------------|---|---------|---|---|
|         |   | A | B | U | ر | E                     | F | G | н | u |                | Ω | 3       | 4 | 5 |
| P       | A |   |   |   |   |                       |   |   |   |   | $\mathbf{0}$   |   |         |   |   |
| $\circ$ | B |   |   |   |   | и                     |   |   |   |   | ◢              |   |         |   |   |
| U       | C |   |   |   |   | ×                     |   |   |   |   | ٠              |   |         |   |   |
| R       | D | 1 |   |   |   |                       |   |   |   |   | ٠              |   |         |   |   |
| F       | F | 1 |   |   |   |                       |   |   |   |   | ٠              |   |         |   |   |
| A       | F |   |   |   |   |                       |   |   |   |   | $\overline{2}$ |   |         |   |   |
|         | G |   | и |   |   |                       |   |   |   |   | ٠              |   |         |   |   |
| R       | н |   |   |   |   |                       |   | ٠ |   |   | $\overline{2}$ |   |         |   |   |
| E       |   |   |   | ◢ |   |                       | 1 |   |   |   | 4              |   |         |   |   |
|         | u | и |   |   |   |                       |   |   |   |   | ٠              |   |         |   |   |

*Tableau 5 Tableau*

 $\mathcal{L}_{\mathcal{A}}$ 

#### Réaliser le diagramme de PERT

ce qui donne le tableau ci-dessous :

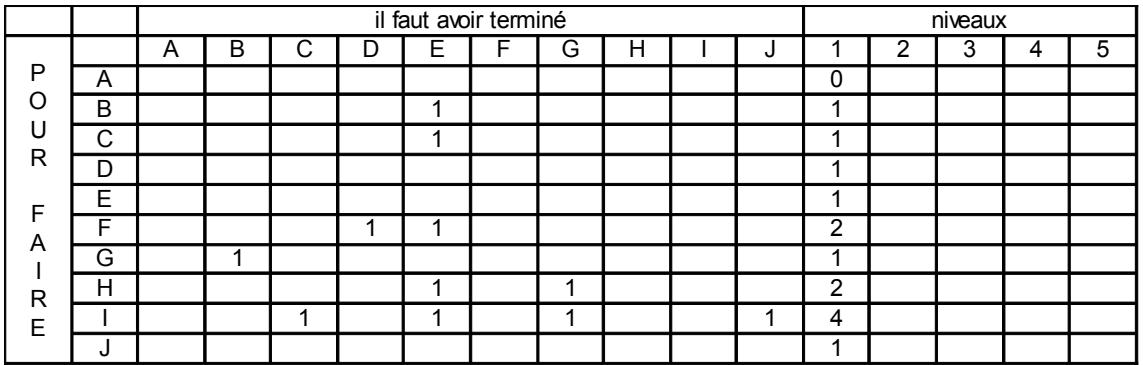

#### *Tableau 6 Tableau*

Nous avons recommencé la première étape ci-dessous en prenant i = 2 et en reportant la somme par ligne des "1" dans la colonne de niveau 2.

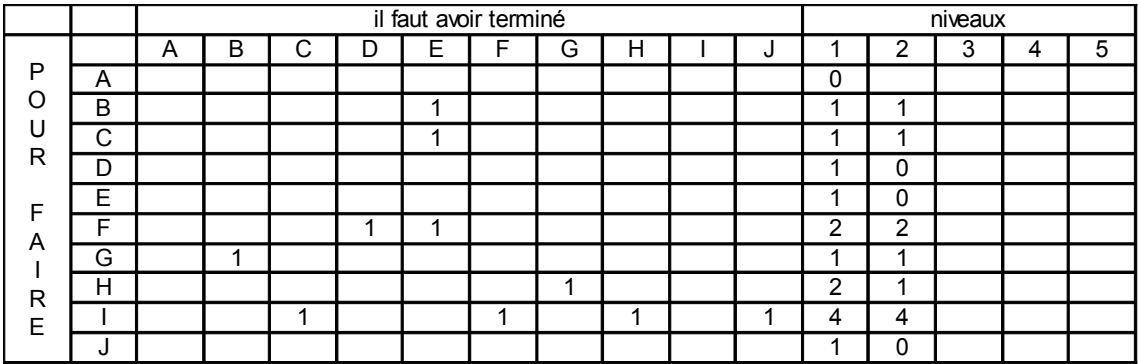

#### *Tableau 7 Tableau*

Pour la deuxième étape les tâches de niveau 2 sont donc les tâches D,E et J car la somme des "1" de leur ligne est nulle.

Nous allons donc éliminer tous les "1" des colonnes D,E et J.

|          |    |   |   |        |   | il faut avoir terminé |   |   |   |   |                |   | niveaux |   |   |
|----------|----|---|---|--------|---|-----------------------|---|---|---|---|----------------|---|---------|---|---|
|          |    | A | B | ⌒<br>U | D | E                     | F | G | н | J |                | ົ | 3       | 4 | 5 |
| P        | Α  |   |   |        |   |                       |   |   |   |   | 0              |   |         |   |   |
| $\Omega$ | B  |   |   |        |   |                       |   |   |   |   | ۰              | и |         |   |   |
| U        | C  |   |   |        |   |                       |   |   |   |   |                | и |         |   |   |
| R        | D  |   |   |        |   |                       |   |   |   |   |                | 0 |         |   |   |
| F        | E  |   |   |        |   |                       |   |   |   |   |                | 0 |         |   |   |
| A        | F  |   |   |        |   |                       |   |   |   |   | $\overline{2}$ | × |         |   |   |
|          | G  |   |   |        |   |                       |   |   |   |   |                |   |         |   |   |
| R        | н  |   |   |        |   |                       |   | и |   |   | ົ              | ٠ |         |   |   |
| Е        |    |   |   | ×      |   |                       | и | и |   |   | 4              | 3 |         |   |   |
|          | л. |   |   |        |   |                       |   |   |   |   |                | ი |         |   |   |

*Tableau 8 Tableau*

 $\mathbb{R}^n$ 

**111 BIL** 

 $\mathcal{L}_{\mathcal{A}}$ 

 $\sim$ 

ce qui donne :

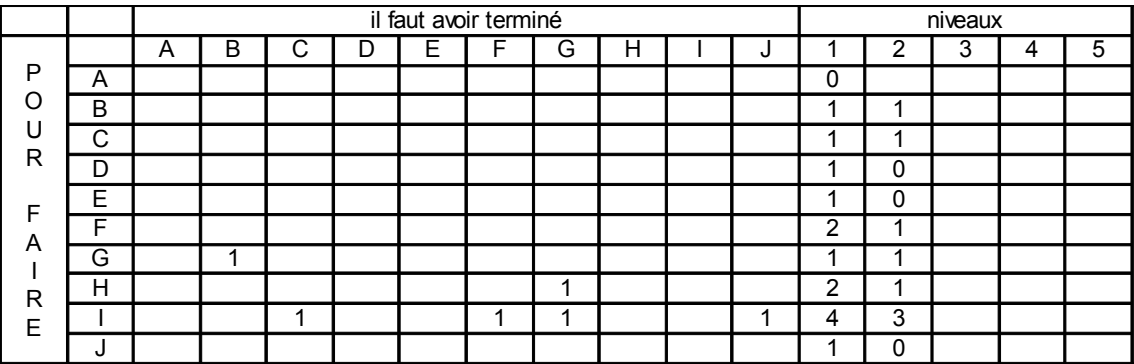

*Tableau 9 Tableau*

En répétant ces deux étapes : pour le niveau 3 on trouve B,C et F pour le niveau 4 on trouve G pour le niveau 5 on trouve H pour le niveau 6 on trouve I

ce qui nous donne une table des niveaux :

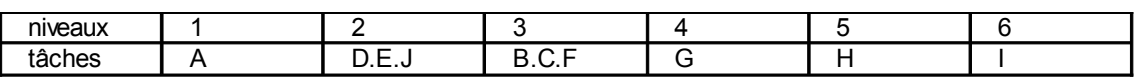

*Tableau 10 Tableau*

### <span id="page-8-0"></span> **C. Cours (suite)**

3 Graphe sagittal

31 Pert potentiel-étapes

Nous allons établir le graphe sagittal pour le Pert potentiel étapes.

Dans cette méthode chaque tâche est représentée par un vecteur orienté dans le sens du déroulement du temps mais de longueur arbitraire.

Chaque vecteur part d'une étape pour arriver à une autre c'est une liaison entre deux tâches.

La succession de vecteurs constitue un chemin.

Remarque la numérotation des tâches est arbitraire.

Prenons l'exemple précédent pour lequel la répartition des tâches en niveaux est :

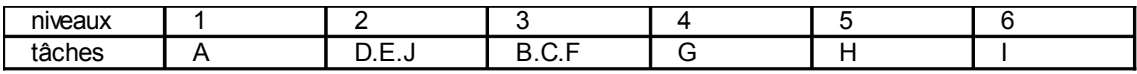

*Tableau 11 Tableau*

et la liste des tâches et de leurs antériorités :

 $\mathcal{L}_{\mathcal{A}}$ 

| Pour taire                                      |  |  | _ |              |  |  |
|-------------------------------------------------|--|--|---|--------------|--|--|
| ll fa<br>$\sim$ $\sim$<br>avoir<br>tait<br>taut |  |  |   | _<br>້<br>ــ |  |  |

*Tableau 12 Tableau*

Nous allons débuter le graphe avec les tâches de premier niveau dans notre cas il s'agit de la tâche A :

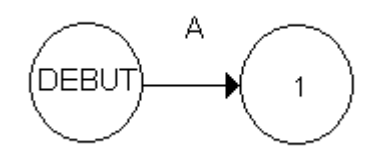

#### *Graphe*

Ensuite les tâches D,E, et J les tâches de deuxième niveau, elles ont toutes les trois la tâche A pour antécédent. Elles peuvent donc débuter en même temps cela se représente sur le graphe par des vecteurs en parallèle.

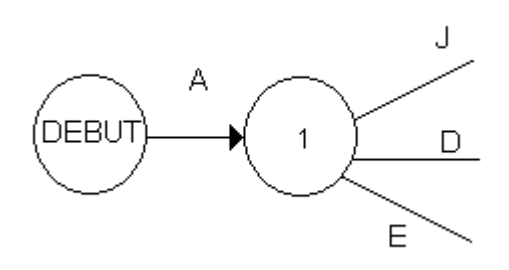

*Graphe*

Puis nous allons placer les tâches de troisième niveau B,C et F sachant que B et C ont pour antécédent E et que F a pour antécédent D et E.

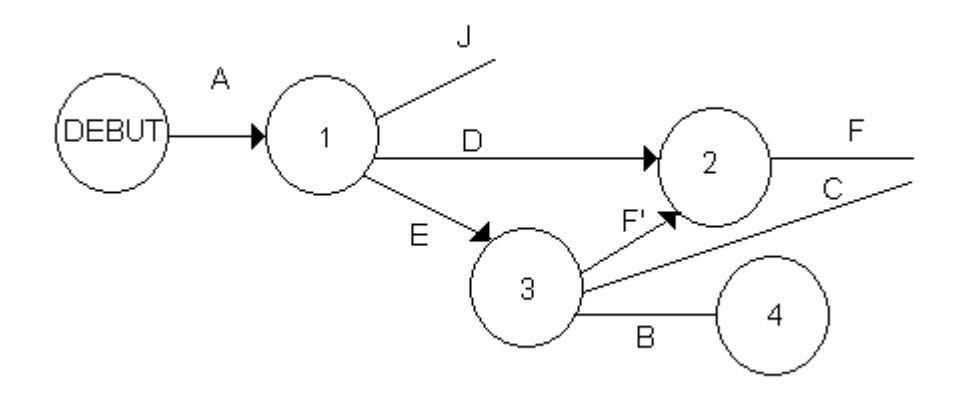

*Graphe*

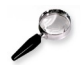

12

#### *Remarque*

pour indiquer que F a pour antécédent D et E nous avons été obligés d'introduire une tâche fictive F' cette tâche est de durée nulle. Elle indique simplement que pour démarrer F il faut avoir fini D mais aussi E.

## <span id="page-10-0"></span> **D. Cours (suite)**

#### *Niveau 4*

Nous avons simplement la tâche G qui a pour antécédent B.

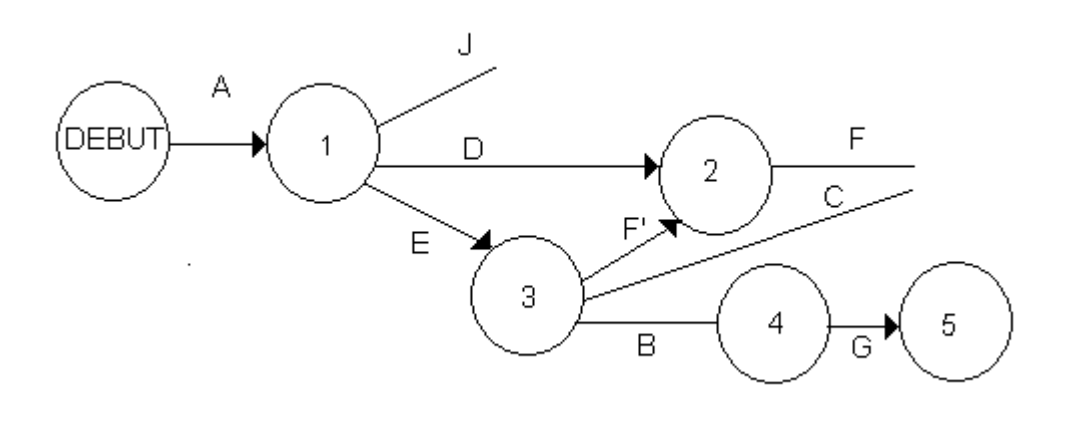

*Graphe*

#### *Niveau 5*

Nous avons simplement la tâche H qui a pour antécédent G.

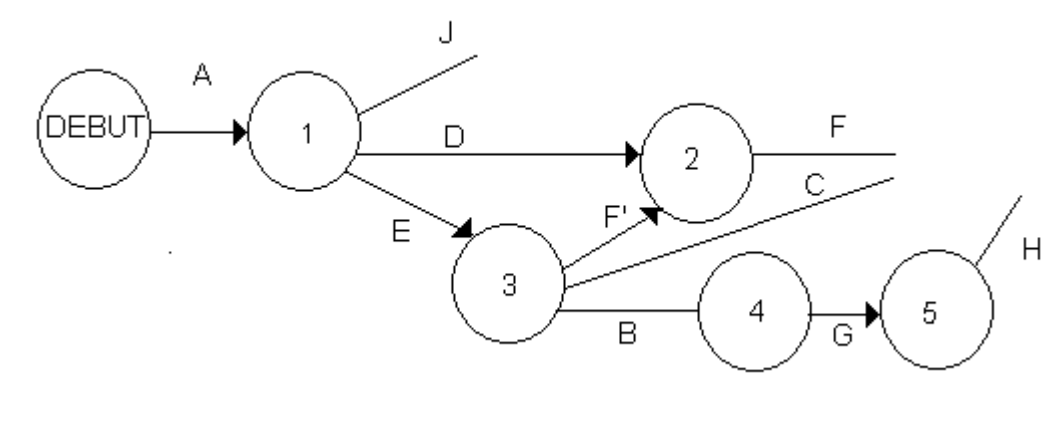

*Graphe*

#### *Niveau 6*

Nous avons une seule tâche : I mais elle a quatre antécédents J,F,C et H.

 $\mathcal{L}_{\mathcal{A}}$ 

 $\mathcal{L}_{\mathcal{A}}$ 

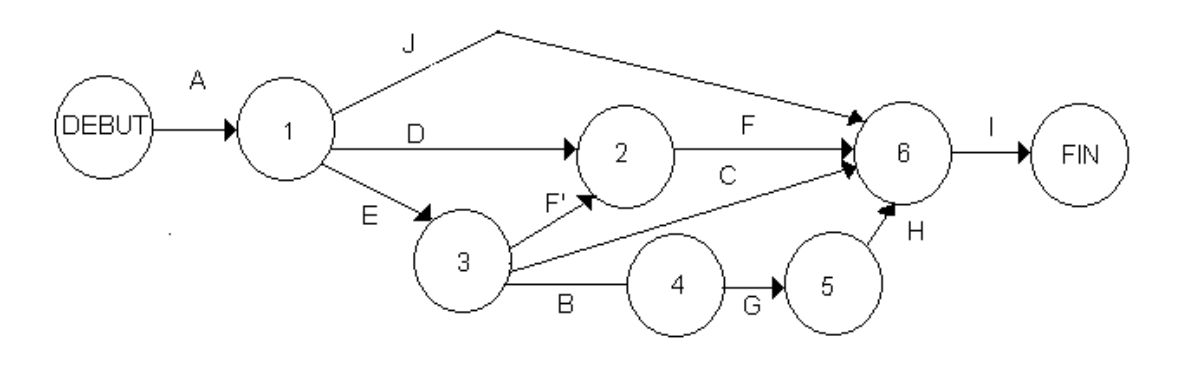

*Graphe*

## <span id="page-11-0"></span> **E. Cours (suite)**

3 graphe sagittal

32 Pert potentiel tâches

Nous allons établir le graphe sagittal pour le Pert potentiel tâches . Dans cette représentation les tâches sont représentées aux sommets (potentiels) du réseau.

Les vecteurs liant les sommets et toujours orientés dans le sens du défilement du temps représentent pour leur part les relations de dépendance existant entre les tâches.

Reprenons l'exemple précédent :

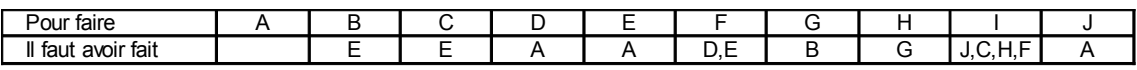

#### *Tableau 13 Tableau*

Nous pouvons conserver la répartition par niveaux établie grâce à la matrice des antériorités.

| niveaux                |      |                    |  |  |
|------------------------|------|--------------------|--|--|
| $\mathbf{v}$<br>täches | ---- | -<br>$\sim$<br>- - |  |  |

*Tableau 14 Tableau*

Nous débutons le graphe avec les tâches de premier niveau ici la tâche A.

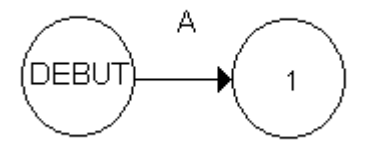

*Graphe*

Les trois tâches D,E et J sont de niveau deux et ont pour antécédent la tâche A, elles vont donc débuter en parallèle juste après A.

 $\mathcal{O}(\mathbb{R}^d)$ 

 $\mathcal{L}^{\mathcal{L}}$ 

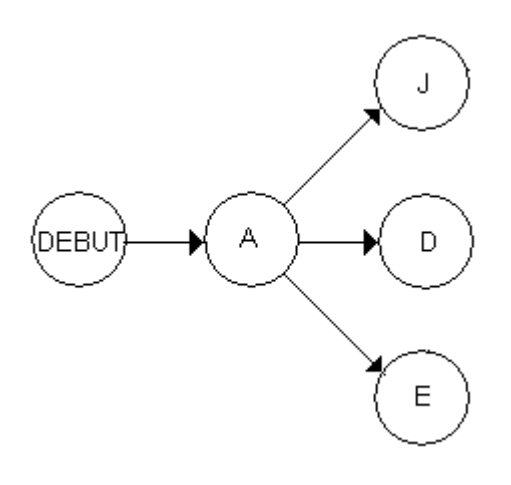

*Graphe*

Les trois tâches B,C et F sont de niveau trois sachant que B et C ont pour antécédent E et que F a pour antécédent D et E.

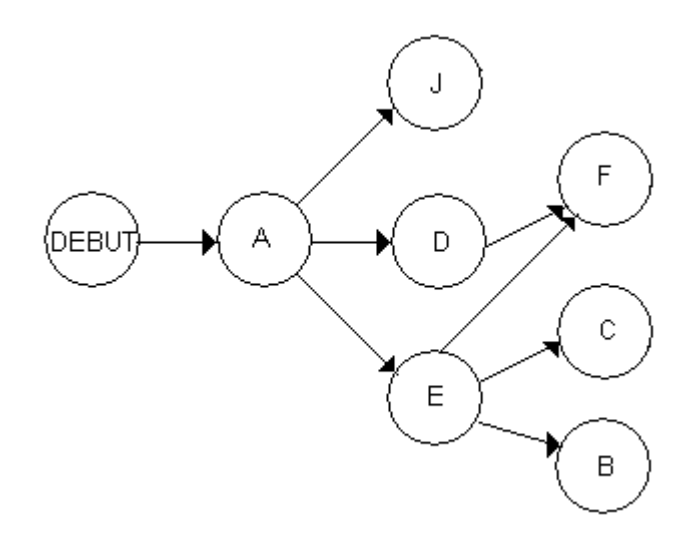

*Graphe*

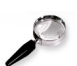

#### *Remarque*

Contrairement à la méthode précédente il n'est pas nécessaire d'introduire une tâche fictive.

## <span id="page-12-0"></span> **F. Cours (suite)**

#### *Niveau 4*

Nous avons simplement la tâche G qui a pour antécédent B.

**College** 

 $\mathcal{L}_{\mathcal{A}}$ 

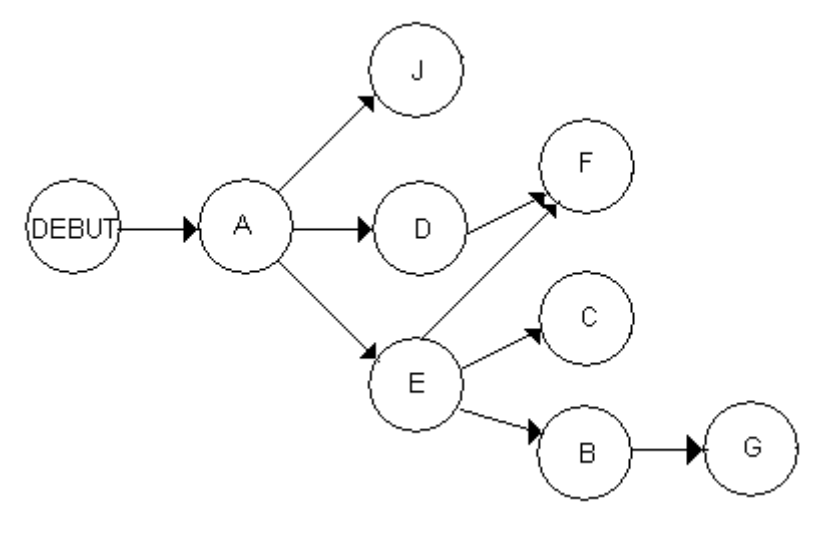

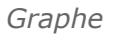

#### *Niveau 5*

Nous avons simplement la tâche H qui a pour antécédent G.

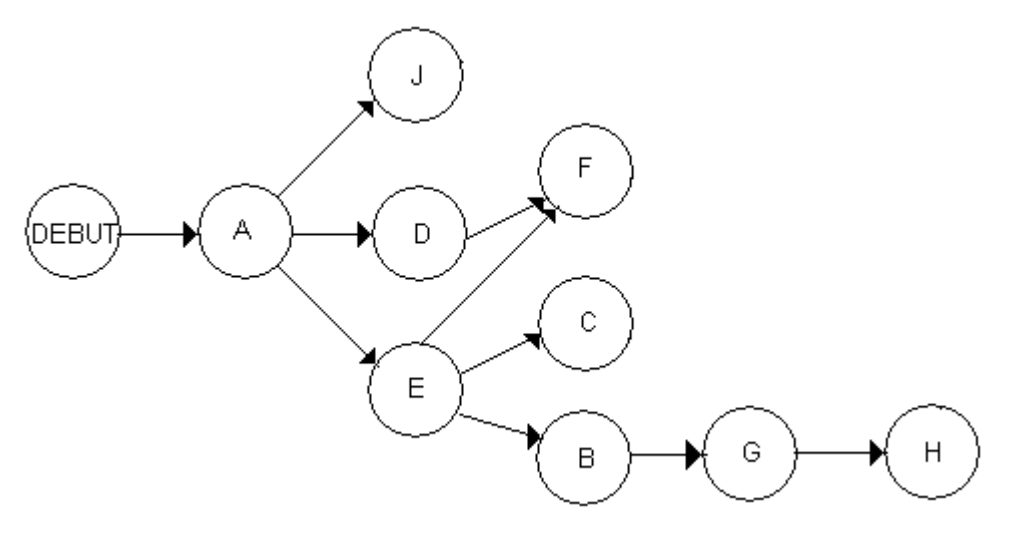

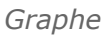

#### *Niveau 6*

Nous avons une seule tâche : I mais elle a quatre antécédents J,F,C et H.

**Contract** 

 $\mathcal{L}_{\mathcal{A}}$ 

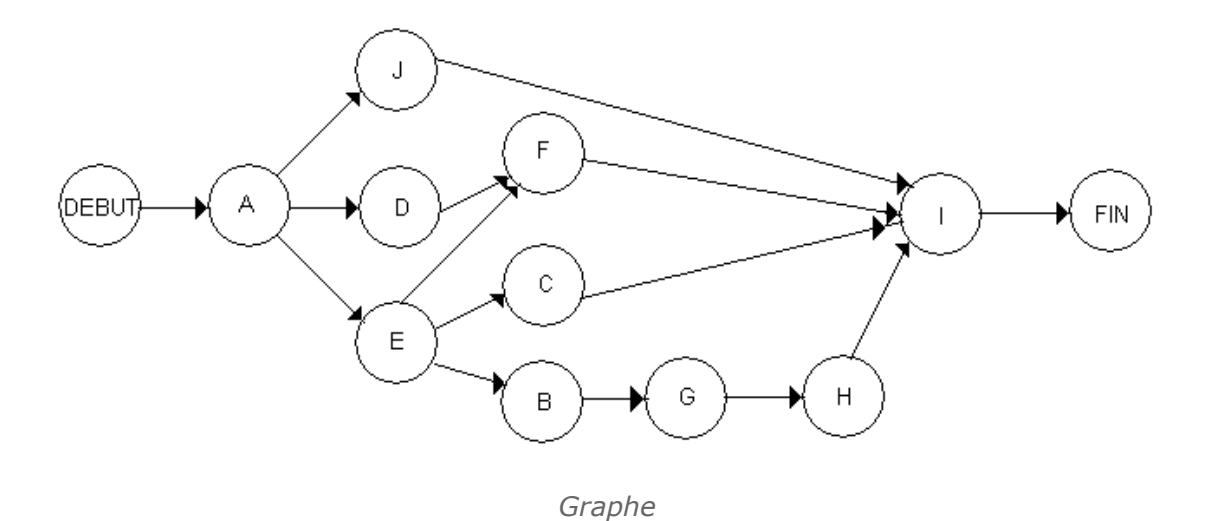

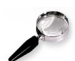

#### *Remarque*

On peut noter sur ce graphe les contraintes qui peuvent exister entre deux tâches. Supposons que pour réaliser I il faut attendre deux jours après la fin de J, il s'agit d'une contrainte de type fin-début=2 entre la fin de J et le début de I.

On peut la représenter sur le graphe :

 $\mathcal{L}_{\mathcal{A}}$ 

 $\mathcal{L}_{\mathcal{A}}$ 

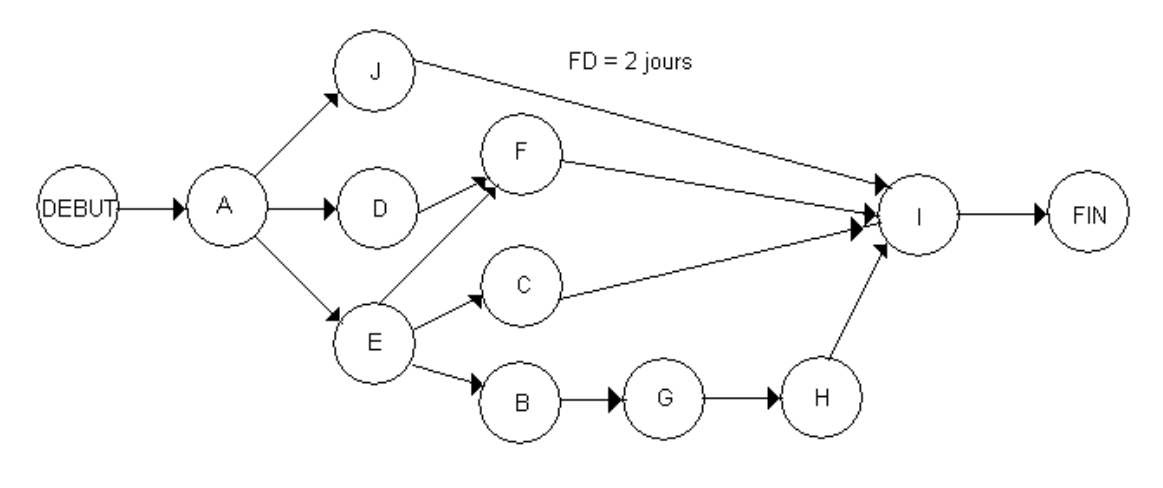

*Graphe*

## <span id="page-15-0"></span>**exemple**

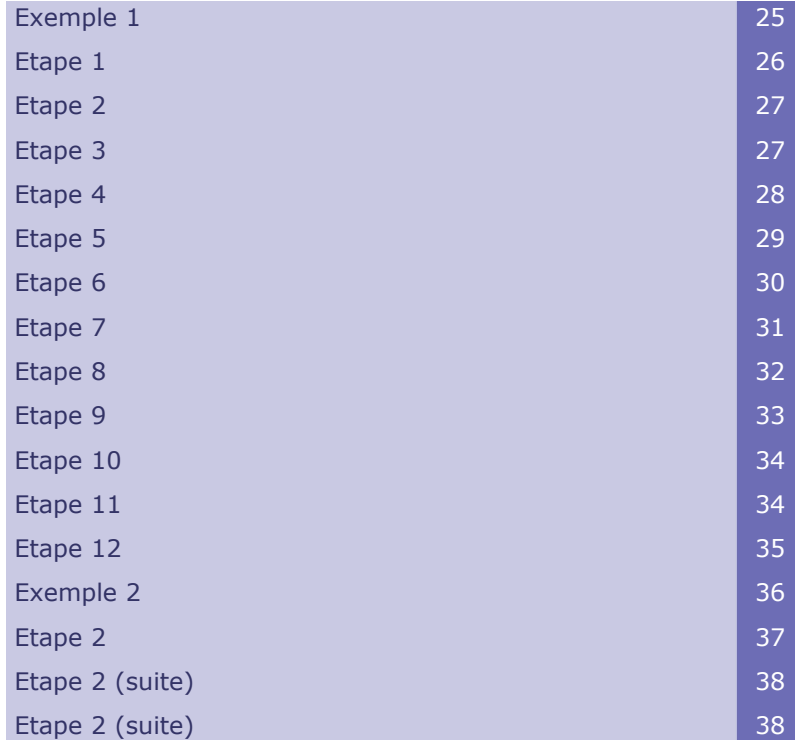

## <span id="page-15-1"></span> **A. Exemple 1**

L'exemple qui est traité en parallèle est celui d'un événement (fête, commémoration etc...)

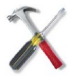

#### *Méthode*

 $\sim 10^{-1}$ 

 $\mathcal{L}_{\mathcal{A}}$ 

La première chose à réaliser est d'établir la liste des tâches, dans un tableau en indiquant les tâches antérieures aux autres.

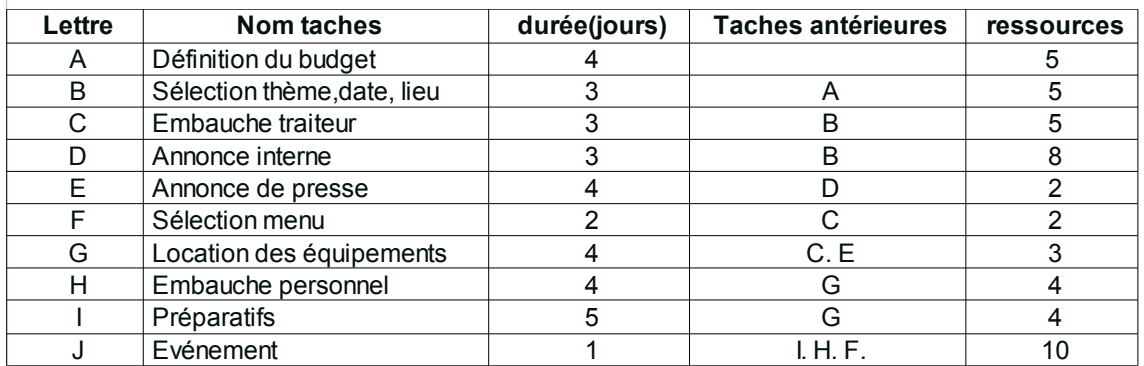

*Tableau 15 Tableau*

Ensuite il faut réaliser la matrice des antériorités afin de déterminer les niveaux et placer les tâches à l'intérieur de ceux-ci.

## <span id="page-16-1"></span> **B. Etape 1**

Compléter ligne par ligne en plaçant des "1" dans les colonnes où les tâches sont antérieures.

exemple ligne B : la tâche B a pour tâche antérieure la tâche A donc je place un "1" à l'intersection de la ligne B et de la colonne A.

Idem pour les autres lignes.

exemple ligne G : la tâche G a pour tâches antérieures les tâches C et E donc je place un "1" à l'intersection de la ligne G et de la colonne C et un autre "1" à l'intersection de la ligne G et de la colonne E.

|   |   |   |   |   |   | il faut avoir terminé |                         |   |   |   |   |   |   | niveaux |   |   |
|---|---|---|---|---|---|-----------------------|-------------------------|---|---|---|---|---|---|---------|---|---|
|   |   | A | B | C | D | E                     | F                       | G | Н |   | J | ٠ | າ | 3       | 4 | 5 |
| P | A |   |   |   |   |                       |                         |   |   |   |   |   |   |         |   |   |
| O | B | и |   |   |   |                       |                         |   |   |   |   |   |   |         |   |   |
| U | C |   | ٠ |   |   |                       |                         |   |   |   |   |   |   |         |   |   |
| R | D |   |   |   |   |                       |                         |   |   |   |   |   |   |         |   |   |
| F | E |   |   |   | и |                       |                         |   |   |   |   |   |   |         |   |   |
| A | F |   |   | и |   |                       |                         |   |   |   |   |   |   |         |   |   |
|   | G |   |   |   |   |                       |                         |   |   |   |   |   |   |         |   |   |
| R | н |   |   |   |   |                       |                         |   |   |   |   |   |   |         |   |   |
| E |   |   |   |   |   |                       |                         |   |   |   |   |   |   |         |   |   |
|   | J |   |   |   |   |                       | $\overline{\mathbf{A}}$ |   | и | и |   |   |   |         |   |   |

*Tableau 16 Tableau*

## <span id="page-16-0"></span> **C. Etape 2**

J'effectue les sommes par ligne et je les reporte dans la colonne de niveau 1. Je repère les tâches où les sommes sont nulles, elles seront de niveau 1 dans ce cas, il s'agit de la tâche A

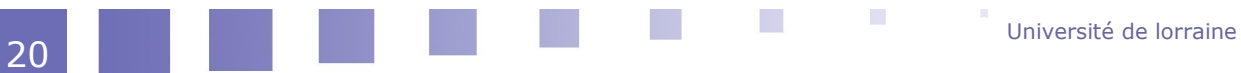

|          |   |   |   |   |   | il faut avoir terminé |   |   |   |   |   |                |   | niveaux |   |   |
|----------|---|---|---|---|---|-----------------------|---|---|---|---|---|----------------|---|---------|---|---|
|          |   | A | B | C | D | E                     | F | G | Н |   | J | л              | 2 | 3       | 4 | 5 |
|          | A |   |   |   |   |                       |   |   |   |   |   | 0              |   |         |   |   |
| P        | B | 1 |   |   |   |                       |   |   |   |   |   | 1              |   |         |   |   |
| $\Omega$ | C |   |   |   |   |                       |   |   |   |   |   | 1              |   |         |   |   |
|          | D |   |   |   |   |                       |   |   |   |   |   | и              |   |         |   |   |
| R        | E |   |   |   | ◢ |                       |   |   |   |   |   | и              |   |         |   |   |
| F<br>A   | F |   |   | ◢ |   |                       |   |   |   |   |   | и              |   |         |   |   |
|          | G |   |   | и |   | 4                     |   |   |   |   |   | $\overline{2}$ |   |         |   |   |
| R        | H |   |   |   |   |                       |   | ۸ |   |   |   | и              |   |         |   |   |
| E        |   |   |   |   |   |                       |   | и |   |   |   | и              |   |         |   |   |
|          | J |   |   |   |   |                       | и |   | и | 4 |   | 3              |   |         |   |   |
|          |   |   |   |   |   |                       |   |   |   |   |   | A              |   |         |   |   |

*Tableau 17 Tableau*

## <span id="page-17-0"></span> **D. Etape 3**

J'élimine tous les "1" contenus dans les colonnes des tâches de premier niveau : ici tous les "1" de la colonne A.

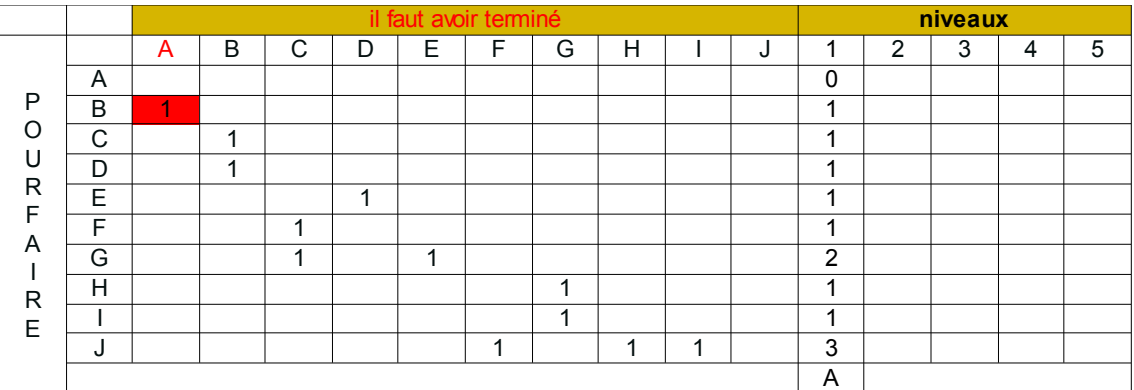

ce qui donne

|        |   |   |   |   |   | il faut avoir terminé |   |   |   |   |   |                         |                | niveaux |   |   |
|--------|---|---|---|---|---|-----------------------|---|---|---|---|---|-------------------------|----------------|---------|---|---|
|        |   | A | B | C | D | Е                     | F | G | н |   | J | 1                       | $\overline{2}$ | 3       | 4 | 5 |
|        | A |   |   |   |   |                       |   |   |   |   |   | $\mathbf{0}$            |                |         |   |   |
| P      | B |   |   |   |   |                       |   |   |   |   |   | 1                       |                |         |   |   |
| O      | C |   | ◢ |   |   |                       |   |   |   |   |   | $\overline{\mathbf{A}}$ |                |         |   |   |
| U      | D |   | 4 |   |   |                       |   |   |   |   |   | 1                       |                |         |   |   |
| R      | E |   |   |   | ٠ |                       |   |   |   |   |   | 1                       |                |         |   |   |
| F<br>A | F |   |   | и |   |                       |   |   |   |   |   | $\overline{\mathbf{A}}$ |                |         |   |   |
|        | G |   |   | ◢ |   | и                     |   |   |   |   |   | $\overline{2}$          |                |         |   |   |
| R      | H |   |   |   |   |                       |   | 4 |   |   |   | 4                       |                |         |   |   |
| E      |   |   |   |   |   |                       |   | ◢ |   |   |   | и                       |                |         |   |   |
|        | J |   |   |   |   |                       | 1 |   |   | и |   | 3                       |                |         |   |   |
|        |   |   |   |   |   |                       |   |   |   |   |   | A                       |                |         |   |   |

*Tableau 18 Tableau*

 $\mathcal{L}_{\mathcal{A}}$ 

### <span id="page-18-1"></span> **E. Etape 4**

J'effectue les sommes par ligne et je les reporte dans la colonne de niveau 2. Je repère les tâches où les sommes sont nulles, elles seront de niveau 2 dans ce cas, il s'agit de la tâche B.

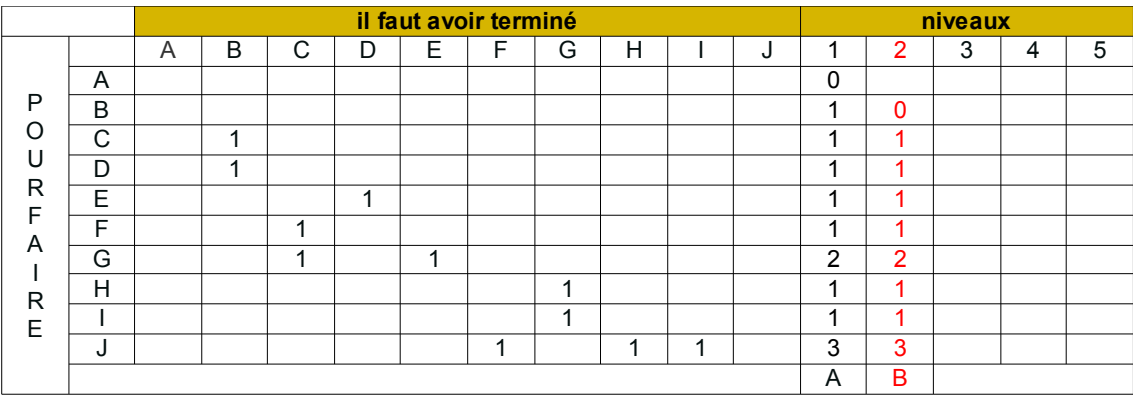

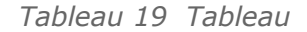

## <span id="page-18-0"></span> **F. Etape 5**

J'élimine tous les "1" contenus dans les colonnes des tâches de deuxième niveau : ici tous les "1" de la colonne B.

 $\mathcal{L}_{\mathcal{A}}$ 

 $\mathbb{H}^{\mathbb{N}}$ 

W

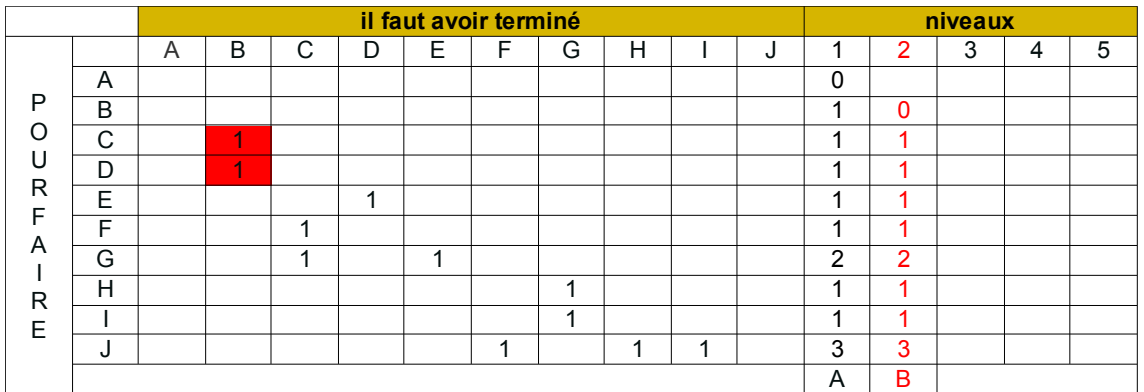

ce qui donne

|        |   |   |   |   |   | il faut avoir terminé |   |    |   |   |   |                         |          | niveaux |   |   |
|--------|---|---|---|---|---|-----------------------|---|----|---|---|---|-------------------------|----------|---------|---|---|
|        |   | A | B | C | D | E                     | F | G  | Н |   | J | 4                       | 2        | 3       | 4 | 5 |
|        | A |   |   |   |   |                       |   |    |   |   |   | 0                       |          |         |   |   |
| P      | B |   |   |   |   |                       |   |    |   |   |   | 1                       | $\Omega$ |         |   |   |
| O      | C |   |   |   |   |                       |   |    |   |   |   | 1                       | 1        |         |   |   |
| U      | D |   |   |   |   |                       |   |    |   |   |   | 4                       | 4        |         |   |   |
| R<br>F | E |   |   |   | 4 |                       |   |    |   |   |   | $\overline{\mathbf{A}}$ | ◢        |         |   |   |
| A      | F |   |   | ◢ |   |                       |   |    |   |   |   | ٠                       | ◢        |         |   |   |
|        | G |   |   | ◢ |   | и                     |   |    |   |   |   | 2                       | 2        |         |   |   |
| R      | H |   |   |   |   |                       |   | -1 |   |   |   | 1                       | ◢        |         |   |   |
| E      |   |   |   |   |   |                       |   | ×  |   |   |   | 1                       | ◢        |         |   |   |
|        | J |   |   |   |   |                       | ٠ |    | и | ◢ |   | 3                       | 3        |         |   |   |
|        |   |   |   |   |   |                       |   |    |   |   |   | A                       | B        |         |   |   |

*Tableau 20 tableau*

## <span id="page-19-0"></span> **G. Etape 6**

J'effectue les sommes par ligne et je les reporte dans la colonne de niveau 3. Je repère les tâches où les sommes sont nulles, elles seront de niveau 3 dans ce cas, il s'agit des tâches Cet D.

|        |   |   |   |   |   | il faut avoir terminé |   |   |   |   |   |          |   | niveaux        |   |   |
|--------|---|---|---|---|---|-----------------------|---|---|---|---|---|----------|---|----------------|---|---|
|        |   | A | B | C | D | E                     | F | G | Н |   | J | и        | 2 | 3              | 4 | 5 |
|        | A |   |   |   |   |                       |   |   |   |   |   | $\Omega$ |   |                |   |   |
| P      | B |   |   |   |   |                       |   |   |   |   |   | и        | 0 |                |   |   |
| Ω      | C |   |   |   |   |                       |   |   |   |   |   | ◢        | 4 | 0              |   |   |
| U      | D |   |   |   |   |                       |   |   |   |   |   | и        | ٠ | 0              |   |   |
| R      | E |   |   |   | ◢ |                       |   |   |   |   |   | и        | ٠ | ٠              |   |   |
| F<br>A | F |   |   | ۰ |   |                       |   |   |   |   |   | и        | 1 | 4              |   |   |
|        | G |   |   |   |   | 4                     |   |   |   |   |   | 2        | 2 | $\overline{2}$ |   |   |
| R      | Н |   |   |   |   |                       |   | и |   |   |   | ◢        | ◢ | и              |   |   |
| E      |   |   |   |   |   |                       |   | ◢ |   |   |   | ٠        | ٠ | ٠              |   |   |
|        | J |   |   |   |   |                       | 4 |   | ◢ | ◢ |   | 3        | 3 | 3              |   |   |
|        |   |   |   |   |   |                       |   |   |   |   |   | A        | B | C,D            |   |   |

*Tableau 21 Tableau*

 $\mathcal{L}_{\mathcal{A}}$ 

## <span id="page-20-1"></span> **H. Etape 7**

J'élimine tous les "1" contenus dans les colonnes des tâches de deuxième niveau : ici tous les "1" des colonnes C et D.

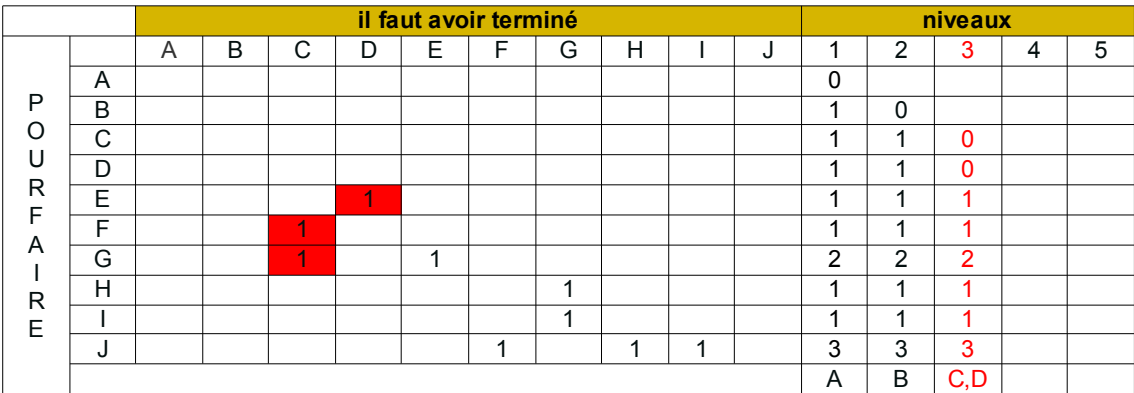

ce qui donne

|         |   |   |   |   |   | il faut avoir terminé |   |   |   |   |   |                          |                | niveaux  |   |   |
|---------|---|---|---|---|---|-----------------------|---|---|---|---|---|--------------------------|----------------|----------|---|---|
|         |   | A | B | С | D | E                     | F | G | н |   | J | 4                        | $\overline{2}$ | 3        | 4 | 5 |
|         | A |   |   |   |   |                       |   |   |   |   |   | 0                        |                |          |   |   |
| P       | B |   |   |   |   |                       |   |   |   |   |   | 4                        | 0              |          |   |   |
| $\circ$ | C |   |   |   |   |                       |   |   |   |   |   | 4                        | 1              | $\Omega$ |   |   |
| U       | D |   |   |   |   |                       |   |   |   |   |   | 4                        | и              | $\Omega$ |   |   |
| R       | E |   |   |   |   |                       |   |   |   |   |   | и                        | 4              | и        |   |   |
| F<br>A  | F |   |   |   |   |                       |   |   |   |   |   | $\overline{\phantom{a}}$ | ◢              | d        |   |   |
|         | G |   |   |   |   | ◢                     |   |   |   |   |   | 2                        | 2              | 2        |   |   |
| R       | Н |   |   |   |   |                       |   | и |   |   |   | 4                        | 4              | и        |   |   |
| E       |   |   |   |   |   |                       |   | и |   |   |   | 4                        | 1              | 4        |   |   |
|         | J |   |   |   |   |                       | и |   | ◀ | ◢ |   | 3                        | 3              | 3        |   |   |
|         |   |   |   |   |   |                       |   |   |   |   |   | A                        | B              | C, D     |   |   |

*Tableau 22 Tableau*

## <span id="page-20-0"></span> **I. Etape 8**

J'effectue les sommes par ligne et je les reporte dans la colonne de niveau 4. Je repère les tâches où les sommes sont nulles, elles seront de niveau 4, dans ce cas il s'agit des tâches E et F.

|   |             |   |   |   |   | il faut avoir terminé |    |   |   |   |                |          |                |              | niveaux |   |  |
|---|-------------|---|---|---|---|-----------------------|----|---|---|---|----------------|----------|----------------|--------------|---------|---|--|
|   |             | A | B | C | D | E                     | F. | G | H | J |                | っ        | 3              | 4            | 5       | 6 |  |
|   | A           |   |   |   |   |                       |    |   |   |   | $\Omega$       |          |                |              |         |   |  |
| P | B           |   |   |   |   |                       |    |   |   |   |                | $\Omega$ |                |              |         |   |  |
| ∩ | $\sim$<br>◡ |   |   |   |   |                       |    |   |   |   |                | и        | 0              |              |         |   |  |
| U | D           |   |   |   |   |                       |    |   |   |   |                | и        | 0              |              |         |   |  |
| R | E           |   |   |   |   |                       |    |   |   |   |                |          | ۸              | $\mathbf{0}$ |         |   |  |
|   |             |   |   |   |   |                       |    |   |   |   |                |          |                | $\mathbf{0}$ |         |   |  |
| A | G           |   |   |   |   |                       |    |   |   |   | $\overline{2}$ | っ        | $\overline{2}$ |              |         |   |  |
| R | H           |   |   |   |   |                       |    |   |   |   |                |          | ۸              |              |         |   |  |
| Е |             |   |   |   |   |                       |    |   |   |   |                |          |                |              |         |   |  |
|   | J           |   |   |   |   |                       | ×  |   |   |   | 3              | 3        | 3              | 3            |         |   |  |
|   |             |   |   |   |   |                       |    |   |   |   | A              | B        | C, D           | E.F          |         |   |  |

*Tableau 23 Tableau*

 $\mathcal{L}_{\mathcal{A}}$ 

25

### <span id="page-21-2"></span> **J. Etape 9**

J'élimine tous les "1" contenus dans les colonnes des tâches de deuxième niveau : ici tous les "1" des colonnes E et F.

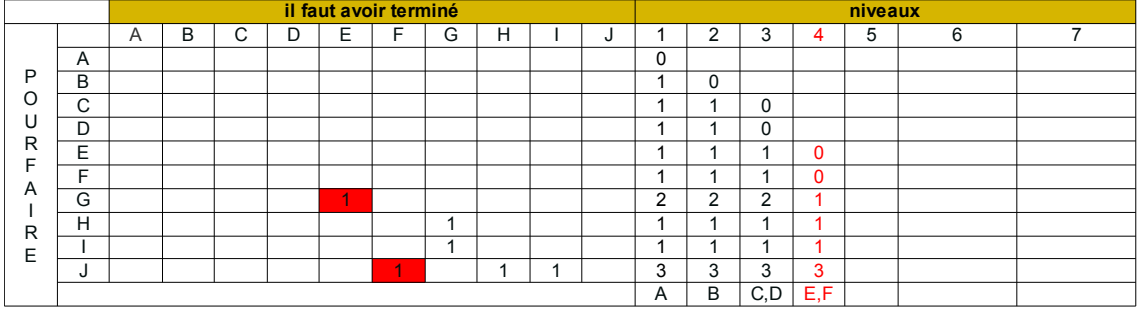

ce qui donne

|        |             |   |   |   |   |   | il faut avoir terminé |   |   |   |   |          |                |     |     | niveaux |   |  |
|--------|-------------|---|---|---|---|---|-----------------------|---|---|---|---|----------|----------------|-----|-----|---------|---|--|
|        |             | A | B | С | D | E |                       | G | H |   | u |          | $\overline{2}$ | 3   | 4   | 5       | 6 |  |
|        | A           |   |   |   |   |   |                       |   |   |   |   | $\Omega$ |                |     |     |         |   |  |
| P      | B           |   |   |   |   |   |                       |   |   |   |   | и        | $\Omega$       |     |     |         |   |  |
| ∩      | $\sim$<br>◡ |   |   |   |   |   |                       |   |   |   |   |          |                | 0   |     |         |   |  |
| U      | D           |   |   |   |   |   |                       |   |   |   |   |          |                | 0   |     |         |   |  |
| R<br>F | Е           |   |   |   |   |   |                       |   |   |   |   | и        |                |     | 0   |         |   |  |
|        | E           |   |   |   |   |   |                       |   |   |   |   | и        | и              |     | 0   |         |   |  |
| A      | G           |   |   |   |   |   |                       |   |   |   |   | 2        | $\overline{2}$ | 2   |     |         |   |  |
| R      | H           |   |   |   |   |   |                       |   |   |   |   |          | A              |     |     |         |   |  |
| E      |             |   |   |   |   |   |                       |   |   |   |   |          |                |     |     |         |   |  |
|        | J           |   |   |   |   |   |                       |   | ٠ | ٠ |   | 3        | 3              | 3   | 3   |         |   |  |
|        |             |   |   |   |   |   |                       |   |   |   |   | A        | B              | C,D | E.F |         |   |  |

*Tableau 24 Tableau*

### <span id="page-21-1"></span> **K. Etape 10**

J'effectue les sommes par ligne et je les reporte dans la colonne de niveau 5. Je repère les tâches où les sommes sont nulles, elles seront de niveau 5 dans ce cas, il s'agit de la tâche G.

|                                      |             |   |   |   |   |   | il faut avoir terminé |   |   |   |          |                |     |          | niveaux |   |   |
|--------------------------------------|-------------|---|---|---|---|---|-----------------------|---|---|---|----------|----------------|-----|----------|---------|---|---|
| P<br>O<br>U<br>R<br>F<br>A<br>R<br>E |             | A | B | С | D | E | Е                     | G | Н | J |          | 2              | 3   | 4        | 5       | 6 | ⇁ |
|                                      | A           |   |   |   |   |   |                       |   |   |   | $\Omega$ |                |     |          |         |   |   |
|                                      | B           |   |   |   |   |   |                       |   |   |   |          | $\Omega$       |     |          |         |   |   |
|                                      | $\sim$<br>◡ |   |   |   |   |   |                       |   |   |   |          | и              | 0   |          |         |   |   |
|                                      | D           |   |   |   |   |   |                       |   |   |   |          |                | 0   |          |         |   |   |
|                                      | E           |   |   |   |   |   |                       |   |   |   |          |                |     | 0        |         |   |   |
|                                      | E.          |   |   |   |   |   |                       |   |   |   |          |                | ٠   | $\Omega$ |         |   |   |
|                                      | G           |   |   |   |   |   |                       |   |   |   | 2        | $\overline{2}$ | 2   |          | 0       |   |   |
|                                      | н           |   |   |   |   |   |                       |   |   |   |          |                | ٠   | ٠        |         |   |   |
|                                      |             |   |   |   |   |   |                       |   |   |   |          |                | ٠   | ٠        |         |   |   |
|                                      | J           |   |   |   |   |   |                       |   |   |   | 3        | 3              | 3   | 3        | 2       |   |   |
|                                      |             |   |   |   |   |   |                       |   |   |   | A        | B              | C,D | E,F      | G       |   |   |

*Tableau 25 Tableau*

### <span id="page-21-0"></span> **L. Etape 11**

**CO** 

m.

J'élimine tous les "1" contenus dans les colonnes des tâches de deuxième niveau : ici tous les "1" de la colonne G.

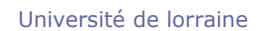

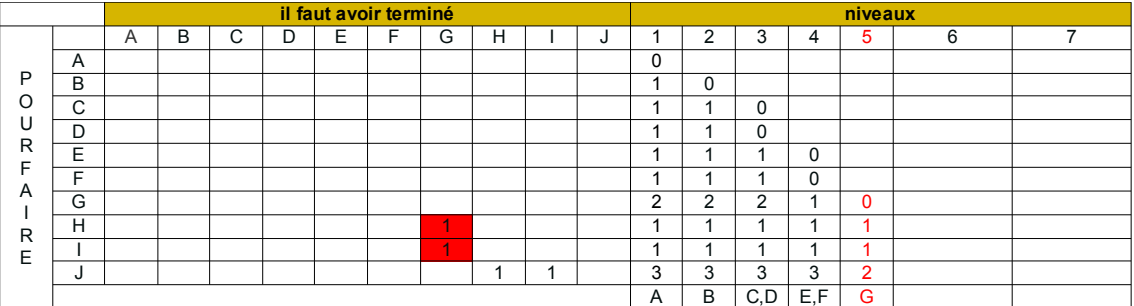

ce qui donne

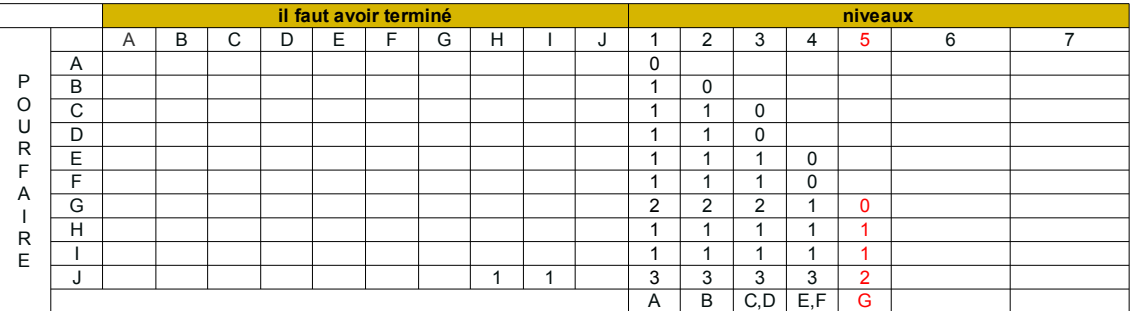

*Tableau 26 Tableau*

## <span id="page-22-0"></span> **M. Etape 12**

J'effectue les sommes par ligne et je les reporte dans la colonne de niveau 6. Je repère les tâches où les sommes sont nulles, elles seront de niveau 6 dans ce cas, il s'agit des tâches H et I.

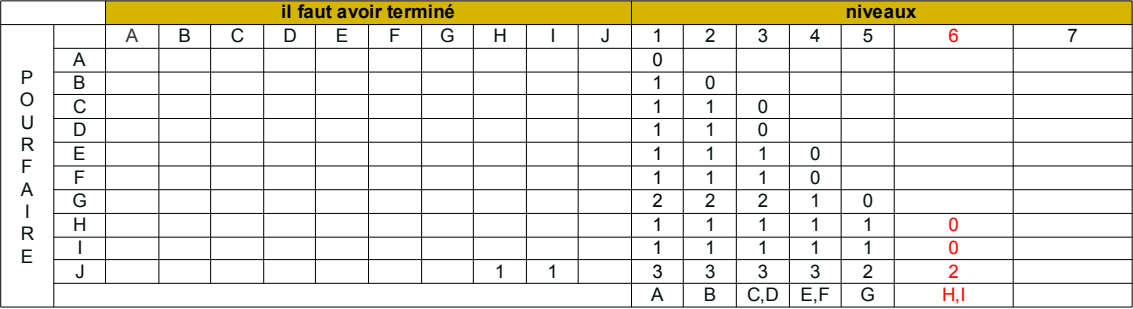

on s'aperçoit qu'il reste une tâche de niveau 7: la tâche J

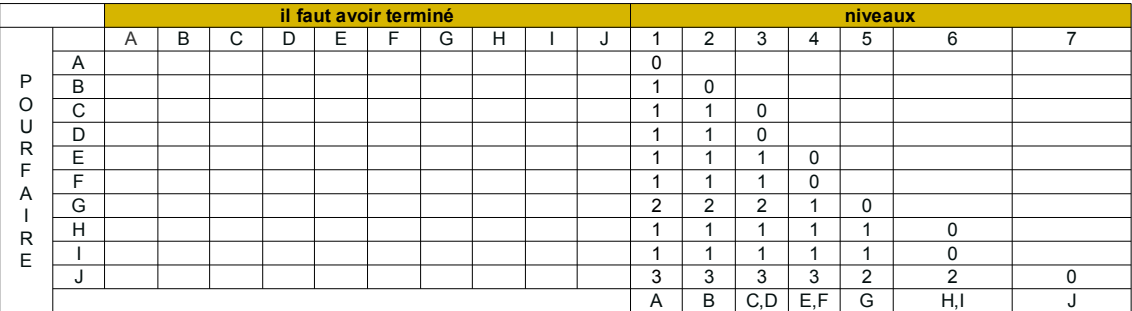

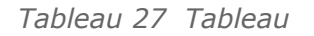

 $\mathcal{L}_{\mathcal{A}}$ 

 $\mathcal{L}_{\mathcal{A}}$ 

Université de lorraine

#### <span id="page-23-1"></span> **N. Exemple 2**

#### *Etape 1*

La matrice des antériorités nous permet de classer les tâches par niveau.

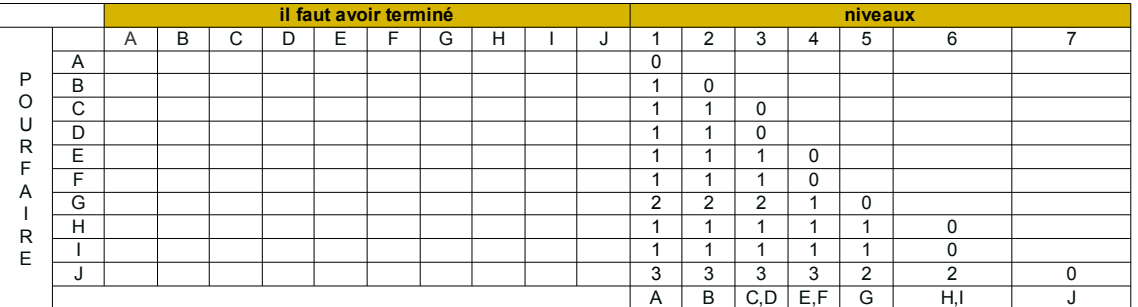

*Tableau 28 Tableau*

il est possible de résumer dans un tableau les résultats :

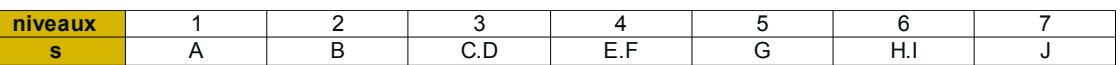

*Tableau 29 Tableau*

En nous aidant de ce tableau et de la liste des tâches et de leurs antériorités, nous allons pouvoir établir le graphe sagittal.

#### <span id="page-23-0"></span> **O. Etape 2**

La solution proposée n'est pas unique car il est possible de positionner les tâches de façon différente mais quelles que soient les positions des tâches.

Le graphe sagittal doit obligatoirement respecter les antériorités des tâches et rien qu'elles (il ne doit pas représenter des antériorités qui n'existent pas).

Un projet ayant un début et une fin , nous débutons le graphe par un début.

Puis en nous aidant du tableau des niveaux, on s'aperçoit que la tâches A est de premier niveau,elle débutera le projet suivie immédiatement de la tâche B qui est de niveau 2.

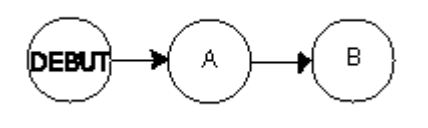

*Graphe*

Les tâches Cet D sont des tâches de niveau trois et ont toutes les deux la tâche B pour antécédent.

 $\mathcal{L}_{\mathcal{A}}$ 

a.

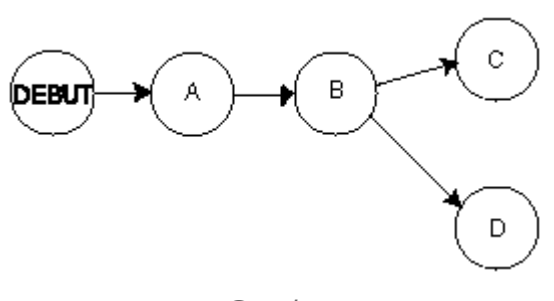

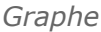

## <span id="page-24-1"></span> **P. Etape 2 (suite)**

Les tâches Fet E sont des tâches de niveau quatre, F a pour antécédent C et E a pour antécédent D.

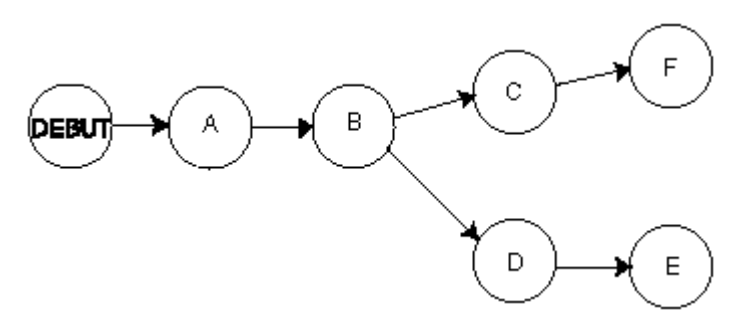

*Graphe*

La seule tâche de niveau cinq est la tâche G, elle a deux antécédents C et E.

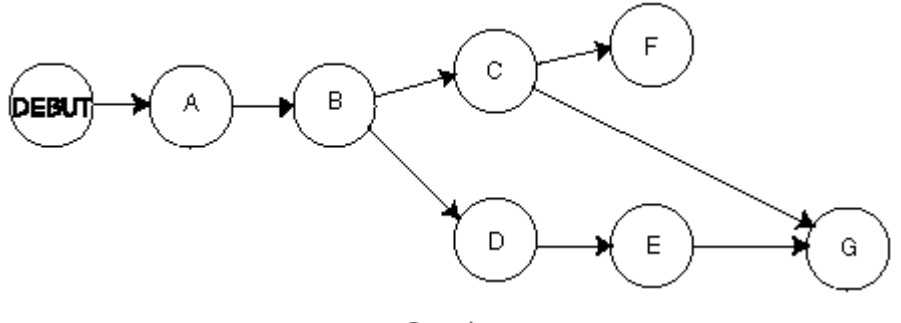

*Graphe*

### <span id="page-24-0"></span> **Q. Etape 2 (suite)**

Les tâches H et I sont des tâches de niveau six, elles ont toutes deux pour antécédent G.

 $\mathcal{L}_{\mathcal{A}}$ 

exemple

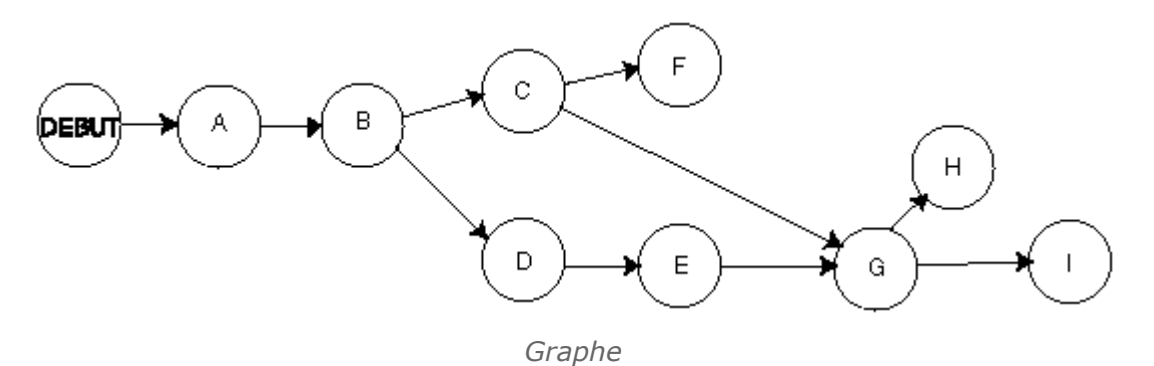

La tâche J est la dernière tâche, elle a pour antécédents F, H et I.

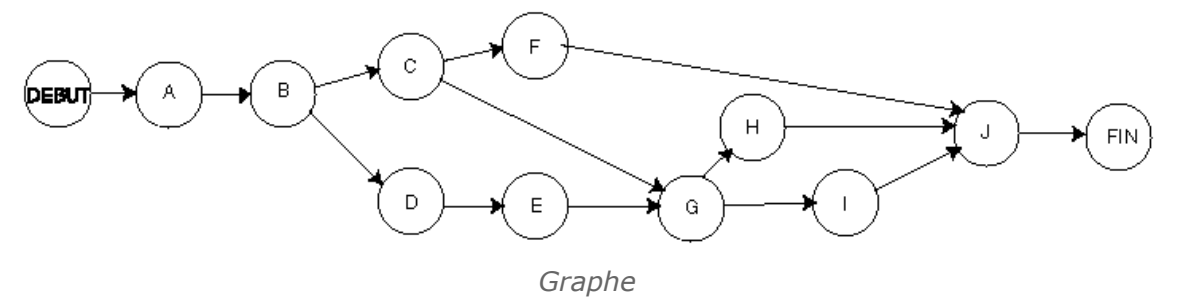

Voici donc un exemple d'établissement de graphe sagittal où l'on s'aperçoit que la définition des niveaux au préalable peut s'avérer une aide précieuse.

 $\mathcal{L}_{\mathcal{A}}$ 

 $\mathcal{L}_{\mathcal{A}}$ 

## <span id="page-26-2"></span>**Application**

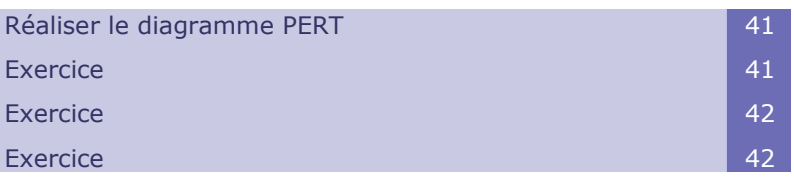

## <span id="page-26-1"></span> **A. Réaliser le diagramme PERT**

Préalablement à l'établissement d'un planning il est nécessaire de recenser l'ensemble des tâches à réaliser dans le projet, leur durée ainsi que l'enchaînement de ces tâches.

Ce travail a déjà été réalisé dans une leçon précédente.

Votre travail consiste à partir des informations sur les tâches à réaliser le diagramme Pert.

## <span id="page-26-0"></span> **B. Exercice**

Introduction :

Afin de réaliser le Pert vous allez dans un premier temps établir la matrice des antériorités , elle permet d'ordonner les tâches dans des niveaux, cette étape n'est pas obligatoire mais elle facilite grandement l'établissement du PERT.

En vous aidant du tableau résumant l'ensemble des tâches et leurs antériorités, établissez la matrice des antériorités :

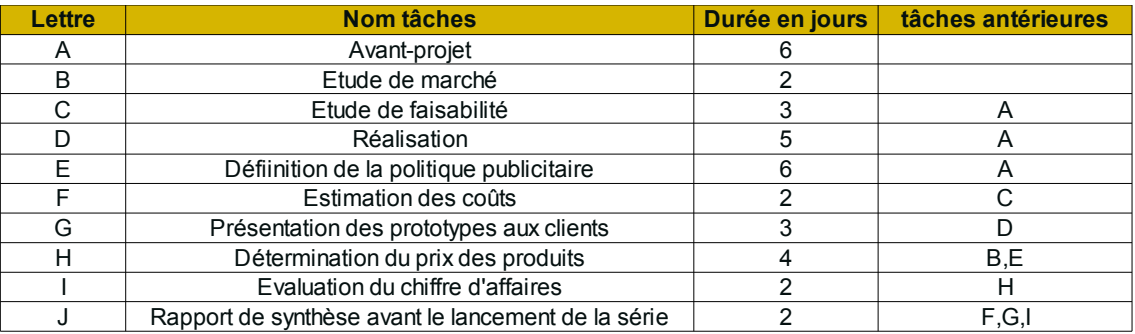

*Tableau 30 Tableau*

Matrice des antériorités

**CO** 

m.

pour toutes les tâches directement postérieures à A placer un "1" dans la colonne A et dans la ligne correspondant à ces tâches, puis faire de même avec les autres tâches,

cliquez sur le lien pour réaliser l'exercice.

### <span id="page-27-1"></span> **C. Exercice**

tableau résumant l'ensemble des tâches et leurs antériorités

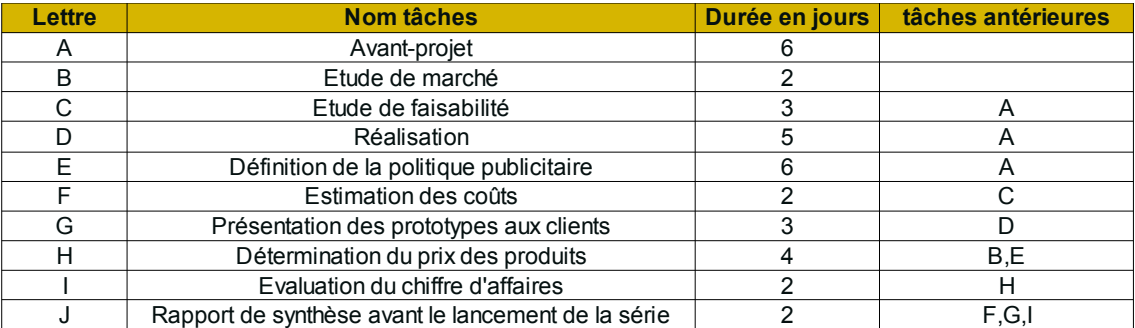

#### *Tableau 31 Tableau*

Complétez cette matrice des antériorités en plaçant les tâches dans les différents niveaux,

cliquez sur le lien pour réaliser l'exercice.

### <span id="page-27-0"></span> **D. Exercice**

Les répartitions des tâches par niveau préfigurent le diagramme PERT, elles sont résumées dans un tableau.

| niveaux |   |  | ∼ |
|---------|---|--|---|
| taches  | - |  |   |

*Tableau 32 Tableau*

En vous aidant de ce tableau et de celui des tâches et de leurs antériorités

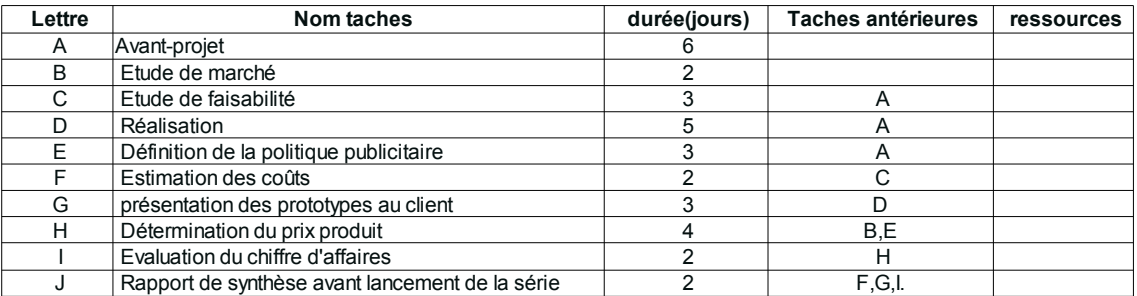

#### *Tableau 33 Tableau*

 $\mathcal{L}^{\mathcal{L}}$ 

Vous avez à réaliser le graphe sagittal qui est le "squelette" du diagramme PERT. cliquez sur le lien pour réaliser l'exercice.

 $\mathcal{W}$ 

MU.

<span id="page-28-2"></span>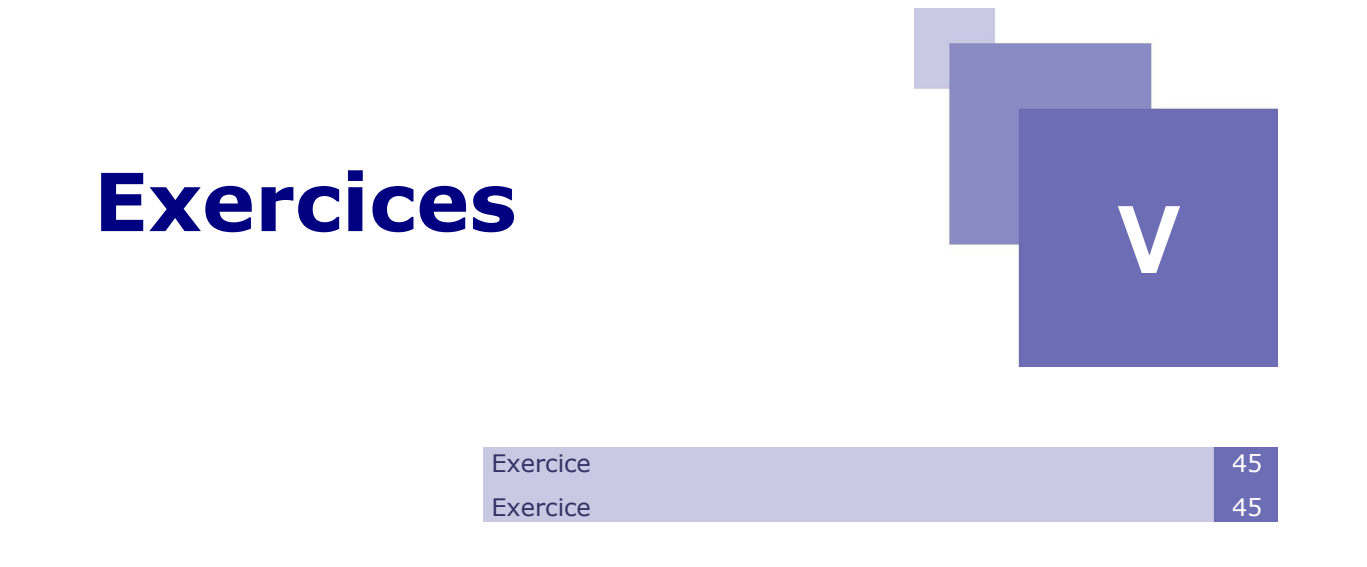

## <span id="page-28-1"></span> **A. Exercice**

L'entreprise Ordoméca met à l'étude le lancement d'une nouvelle gamme de produits.

Ce lancement nécessite la réalisation de tâches repérées par les lettres A à I et dont les caractéristiques sont les suivantes :

| tâche | durée | <b>Antécédent</b> |
|-------|-------|-------------------|
| A     | 5     |                   |
| в     | 2     | G.H               |
| C     | 5     | B                 |
|       |       |                   |
| Ε     | 2     | G.H               |
| F     |       | E.I               |
| G     | 3     |                   |
|       | 2     |                   |
|       |       |                   |

*Tableau 34 Tableau*

#### <span id="page-28-3"></span>Q u e stion

[*Solution n°1 p [35](#page-30-1)*]

- 1 Etablissez la matrice des antériorités et classez les tâches par niveaux.
- 2 Réaliser le graphe sagittal potentiel-étapes.

 $\mathcal{L}_{\mathcal{A}}$ 

a.

### <span id="page-28-0"></span> **B. Exercice**

La direction d'un hôpital décide de mettre en place un service de soins palliatifs. Ce projet comporte 12 tâches distinctes repérées par une lettre.

L'effectif (personnel nécessaire à la réalisation de la tâche), la durée des tâches ainsi que les antériorités nécessaires sont indiquées ci-dessous.

#### Exercices

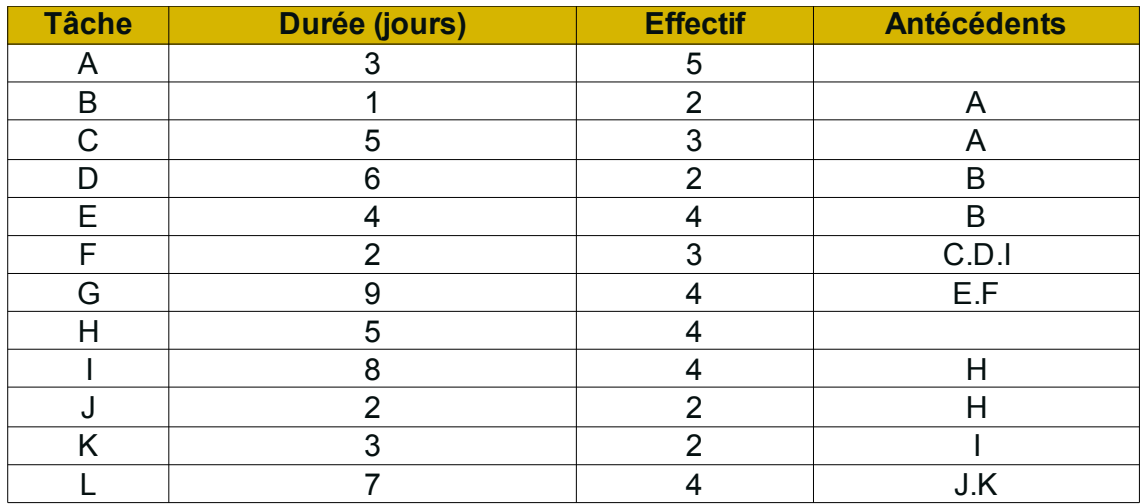

*Tableau 35 Exercice*

#### Q u e stion

1 - Etablissez la matrice des antériorités et classez les tâches par niveaux.

**Contract Contract** 

2 - Réalisez le graphe sagittal potentiel tâches.

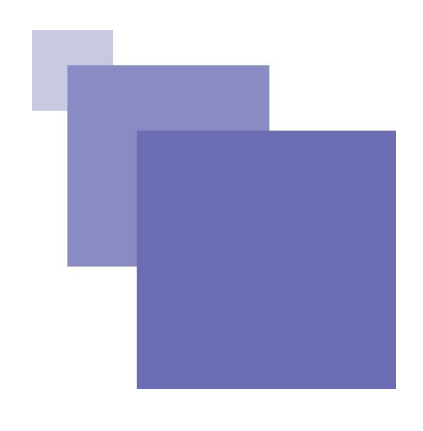

## <span id="page-30-0"></span>**Solution des exercices**

#### **> Solution n°1** *(exercice p. [33\)](#page-28-3)*

#### <span id="page-30-1"></span>*1 - matrice*

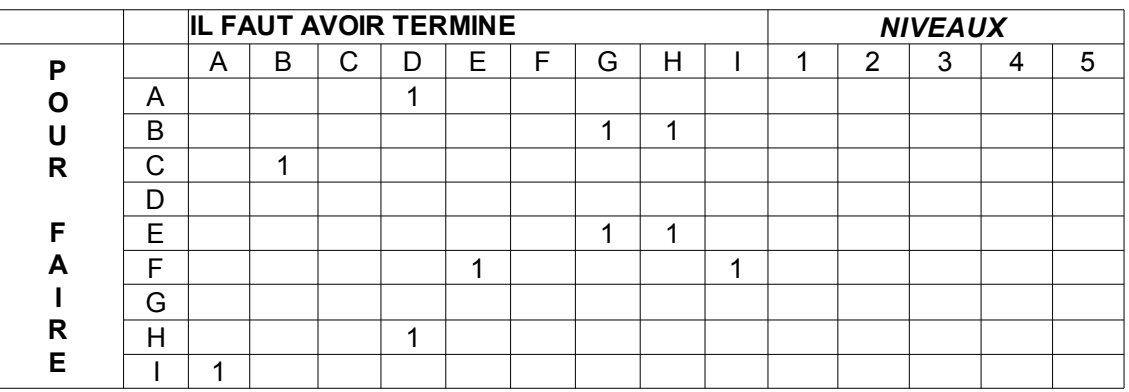

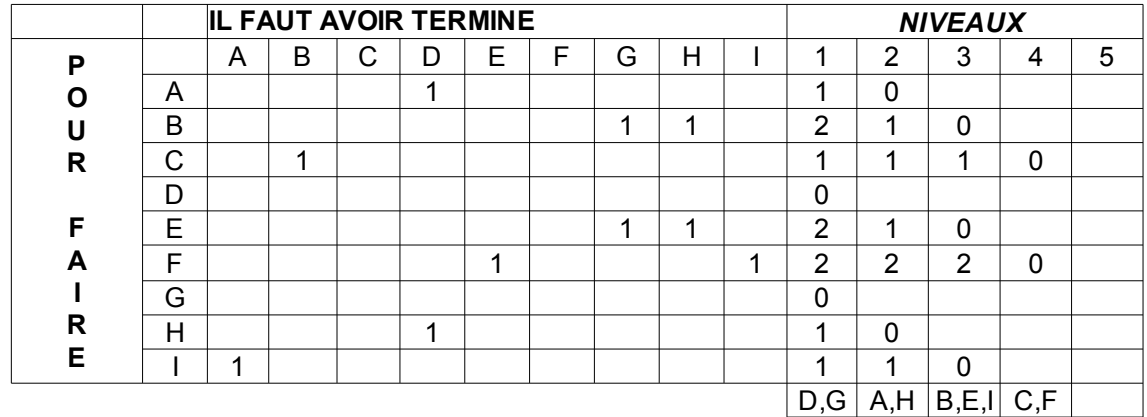

*Tableau 36 Tableau*

 $\sim 100$ 

## *2 - graphe sagittal*

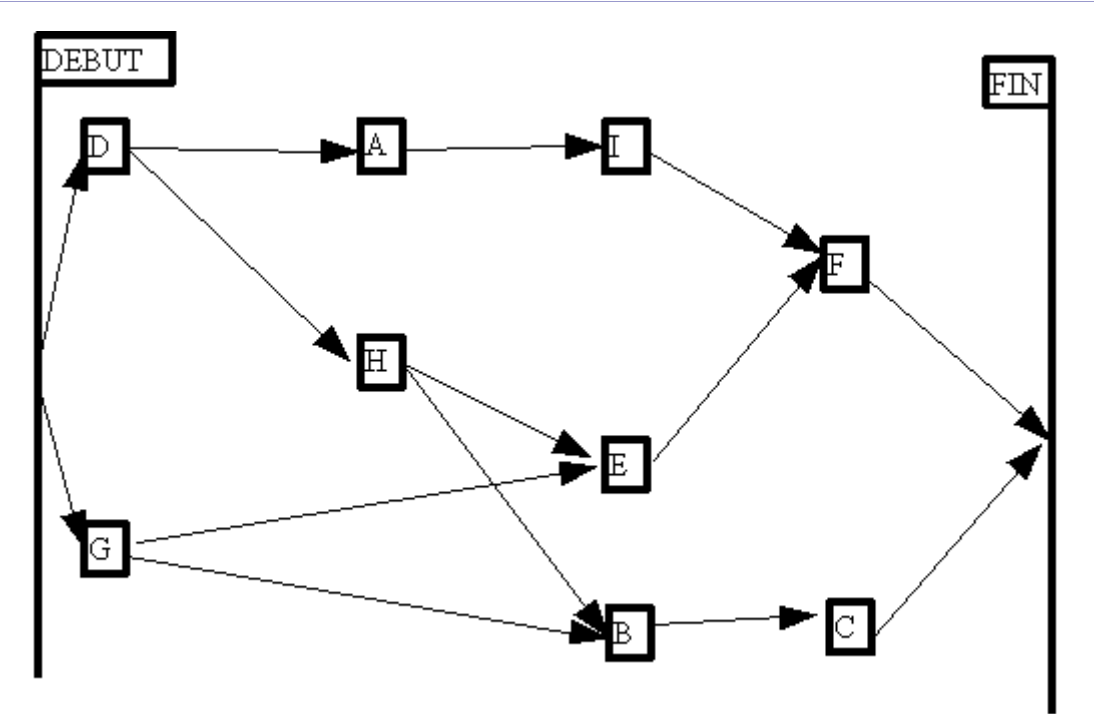

*Diagramme sagittal*